## javamail html

# PDF and the set of the set of the set of the set of the set of the set of the set of the set of the set of the https://www.100test.com/kao\_ti2020/582/2021\_2022\_\_E8\_AE\_A1\_ E7\_AE\_97\_E6\_9C\_BA\_E4\_c97\_582852.htm 2009  $\sim$  2009

#### $200991923$

## package test.

/\*\*\*\*\*\*\*\*\*\*\*\*\*\*\*\*\*\*\*\*\*\*\*\*\*\*\*\*\*\*\*\*\*\*\*\*\*\*\*\*\*\*\*\*\*\*\*\*\*\*\*\*\* \* \* \*

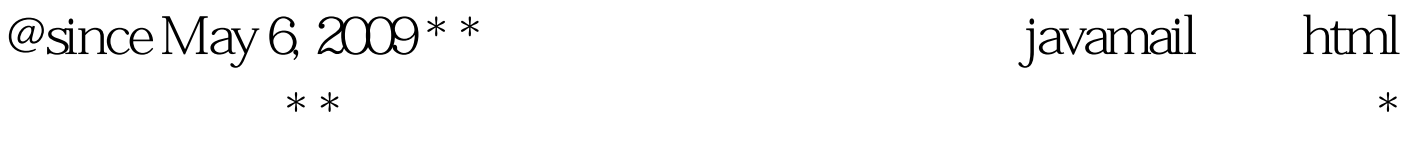

### $*$

\*\*\*\*\*\*\*\*\*\*\*\*\*\*\*\*\*\*\*\*\*\*\*\*\*\*\*\*\*\*\*\*\*\*\*\*\*\*\*\*\*\*\*\*\*\*\*\*\*\*\*\*\*/ import java.util.Date. import java.util.Properties. import

javax.activation.DataHandler. import javax.activation.DataSource. import javax.activation.FileDataSource. import javax.mail.BodyPart. import javax.mail.Message. import javax.mail.MessagingException. import javax.mail.Multipart. import javax.mail.Session. import javax.mail.Transport. import javax.mail.internet.InternetAddress. import javax.mail.internet.MimeBodyPart. import javax.mail.internet.MimeMessage. import javax.mail.internet.MimeMultipart. public class SandMail{ @SuppressWarnings("static-access") public void SendMail2(String title, String attachment)  $\{ \frac{\ }{\ }$  ( $\}$  is the session Properties props = new Properties(). Session sendsession. Transport transport. MimeMessage message = null. BodyPart messageBodyPart

```
= new MimeBodyPart(). Multipart multipart = new
MimeMultipart(). String from = "fengl@139.com". String
to[]={"fengl@163.com"}. String cc[] = {"281@qq.com"}. String
bcc[] = \{ "281@qq.com"}. String content = "
                             ". try{ sendsesion =Session.getInstance(props, null). // SMTP
     props.put("mail.smtp.host", "smtp.139.com"). // SMTP
                    props.put("mail.smtp.auth", "true"). //
            // sendsession.setDebug(true). // Session
  Message message = new MimeMessage(sendsession). //
            message.setFrom(new InternetAddress(from)). //
            String toList = getMailList(to). InternetAddress[]
iaToList = new InternetAddress().parse(toList).
message.setRecipients(Message.RecipientType.TO,iaToList). if (cc
!= null) { String ccList = this getMailList(cc). InternetAddress[]
iaCCList = new InternetAddress().parse(ccList).
message.setRecipients(Message.RecipientType.CC,iaCCList). } if
(bcc != null) { String bccList = this getMailList(bcc).
InternetAddress[] iaBCCList = new
InternetAddress().parse(bccList).
message.setRecipients(Message.RecipientType.BCC,iaBCCList). }
100Test
www.100test.com
```